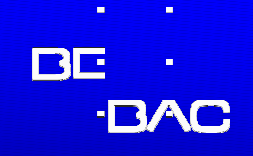

# **Study Design and Evaluation IssuesQ&A Session: Examples**

#### Helmut Schütz**BEBAC**

Consultancy Services forBioequivalence and Bioavailability Studies1070 Vienna, Austriahelmut.schuetz@bebac.at

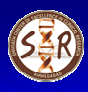

**Bioavailability, Bioequivalence, Pharmacokinetics and beyond… <sup>|</sup> Ahmedabad, 01–03 December <sup>2008</sup>** <sup>1</sup>

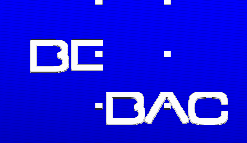

Dose linearity may be evaluated in a two-step procedure

 (Chow and Liu, Design and Analysis of Bioavailability and Bioequivalence Studies, Marcel Dekker, New York, pp 367-374 (2nd ed 2000)

**ELET Y** be the response (AUC, C<sub>max</sub>) and **x** the dose level. Since the standard deviation of **<sup>Y</sup>** increases with the dose, the primary assumption of dose proportionality is that the standard deviation of **<sup>Y</sup>** is proportional to **x**; that is,

 $Var(Y) = x^2\sigma^2$ ,

where  $\sigma^2$  consists of inter- and intrasubject variabilities.

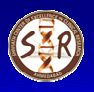

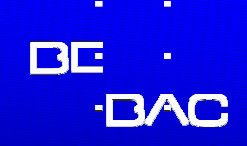

#### **• Two-step procedure**

-Under this assumption, following models are considered to evaluate the relation between response **<sup>Y</sup>** and dose **<sup>x</sup>**:

Model 1: **(Y|x)=b·x**

Model 2: **(Y|x)=a+b·x**, where **<sup>a</sup>**≠**<sup>0</sup>**

Model 3: **(Y|x)=a·x<sup>b</sup>**, where **<sup>a</sup>**>**<sup>0</sup>** and **b**≠**<sup>0</sup>**

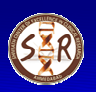

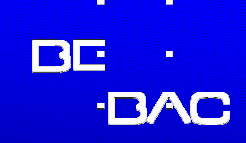

#### Two-step procedure

 $\blacksquare$  Model 1 indicates that the relation between response and dose is linear. The dose response curve is <sup>a</sup> straight line, which passes through the origin. This model is commonly referred to as dose proportionality.

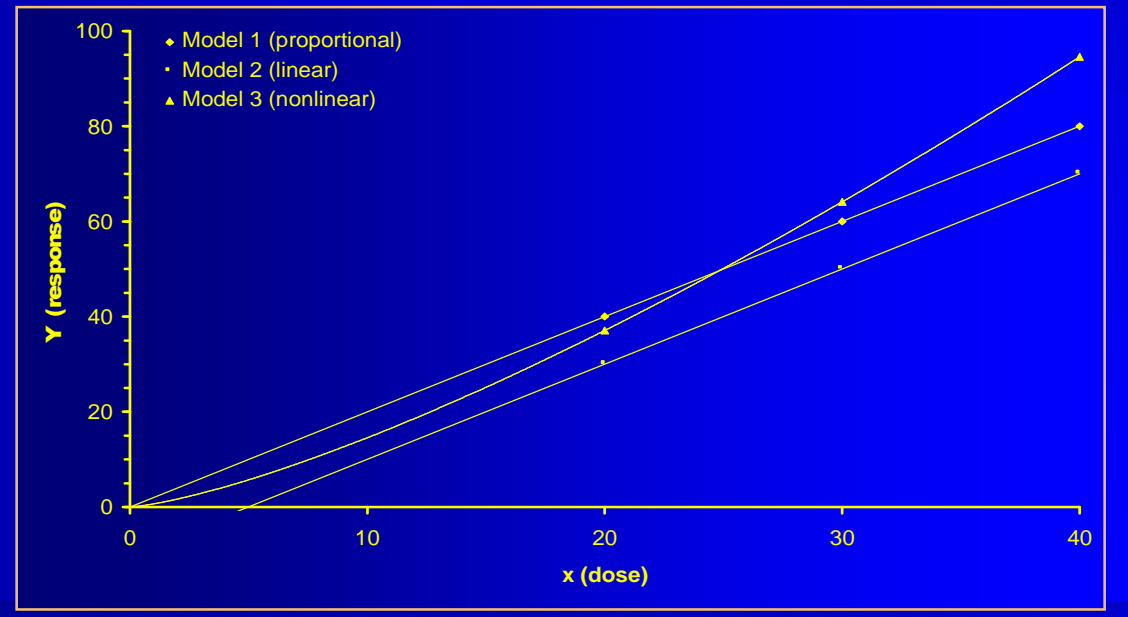

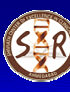

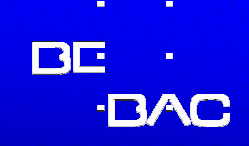

#### Two-step procedure

■Step1 (dose proportionality) All dose dependent parameters (e.g., AUC, C<sub>max</sub>) are normalized to the dose of the reference prior to comparative analyses. Multiplicative model as usual in BE: Following hypotheses are evaluated during statistical analysis (given for bioavailability ratios):

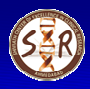

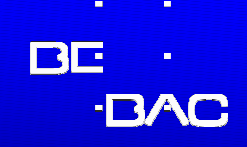

Two-step procedure■Step1 (dose proportionality)  $\blacksquare\mathsf{H}_{\mathsf{1a} 0}\colon\mathsf{\mu}_{\mathsf{test} \mathsf{1}}\mathsf{/}\mathsf{\mu}_{\mathsf{ref}}\mathop{\leq\mathsf{\theta}\mathsf{1}}\limits\mathsf{or} \mathsf{\mu}_{\mathsf{test} \mathsf{1}}\mathsf{/}\mathsf{\mu}_{\mathsf{ref}}\mathop{\geq\mathsf{\theta}\mathsf{2}}\mathsf{:null}$  hypothesis 1a (µ<sub>test 1</sub> and µ<sub>ref.</sub> are *not* dose proportional)  $\blacksquare$ Η<sub>1a1</sub>: θ<sub>1</sub><μ<sub>test 1</sub>/μ<sub>ref.</sub><θ<sub>2</sub>: alternative hypothesis 1a ( $\mu_{\mathsf{test} \ 1}$  and  $\mu_{\mathsf{ref.}}$  *are* dose proportional)  $\blacksquare\mathsf{H}_{\mathsf{2a0}}\colon\mathsf{\mu}_{\mathsf{test}\,2}\mathsf{/}\mathsf{\mu}_{\mathsf{ref.}}{\leq}\theta_1$  or  $\mathsf{\mu}_{\mathsf{test}\,2}\mathsf{/}\mathsf{\mu}_{\mathsf{ref.}}{\geq}\theta_2\colon \mathsf{null}$  hypothesis 2a (µ<sub>test 2</sub> and µ<sub>ref.</sub> are *not* dose proportional)  $\blacksquare$ Η<sub>2a1</sub>: θ<sub>1</sub><μ<sub>test 2</sub>/μ<sub>ref.</sub><θ<sub>2</sub>: alternative hypothesis 1a ( $\mu_{\mathsf{test}\,2}$  and  $\mu_{\mathsf{ref.}}$  *are* dose proportional)  $\blacksquare$  The interval  $[\theta^{}_1,\theta^{}_2]$  denotes the acceptance range

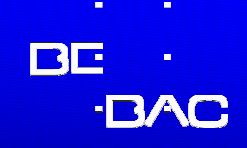

- **Two-step procedure** 
	- ■Step1 (dose proportionality)
		- $\blacksquare$ If the null hypothesis is rejected for a parameter, dose proportionality is proven within the compared dose levels.
		- **. If, however, the null hypothesis is not rejected, in a** second step dose linearity (Model 2), and departure from dose linearity (Model 3) has to be evaluated.

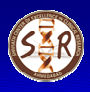

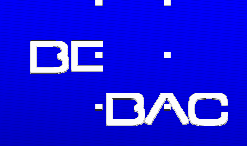

#### Two-step procedure

■Step 2 (dose linearity) Model 2 indicates that the relation between response and the dose follows <sup>a</sup> straight line with nonzero intercept (**a**). It will be tested using <sup>a</sup> weighted linear regression with weights equal to **x-1** with the original (untransformed) data (**<sup>x</sup>**,**<sup>Y</sup>**). The hypotheses of primary interest are given as:

**H<sub>20</sub>: a=0** null hypothesis 2 (dose response curve passess through the origin)-H21: **<sup>a</sup>**≠**0** alternative hypothesis 2 (nonzero intercept)

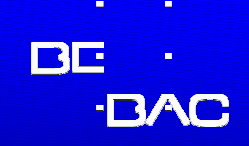

#### Two-step procedure

■Step 2 (dose linearity) Model 3 indicates that the relation between response and the dose follows the form of a power curve with the exponent **<sup>b</sup>**. It will be tested using <sup>a</sup> weighted nonlinear regression with weights equal to **x-1** with the original (untransformed) data (**<sup>x</sup>**,**<sup>Y</sup>**).

Model 3 will be evaluated by examining the 95 %confidence interval for the intercept a (*i.e.*, the null hypothesis will be rejected if zero is not included).

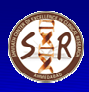

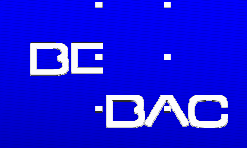

Two-step procedure■Step 2 (dose linearity) The hypotheses of primary interest are given as: **H<sub>30</sub>: b=0** null hypothesis 3 (dose response curve follows a power curve)-H31: **b**≠**<sup>0</sup>** alternative hypothesis 2 (nonzero exponent)The departure from dose linearity will be evaluated by the 95 % confidence interval (L,U) for **<sup>b</sup>** according to the following decision criteria:

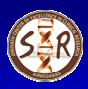

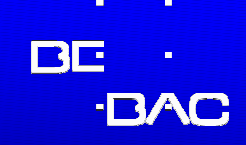

#### Two-step procedure

■Step 2 (dose linearity)

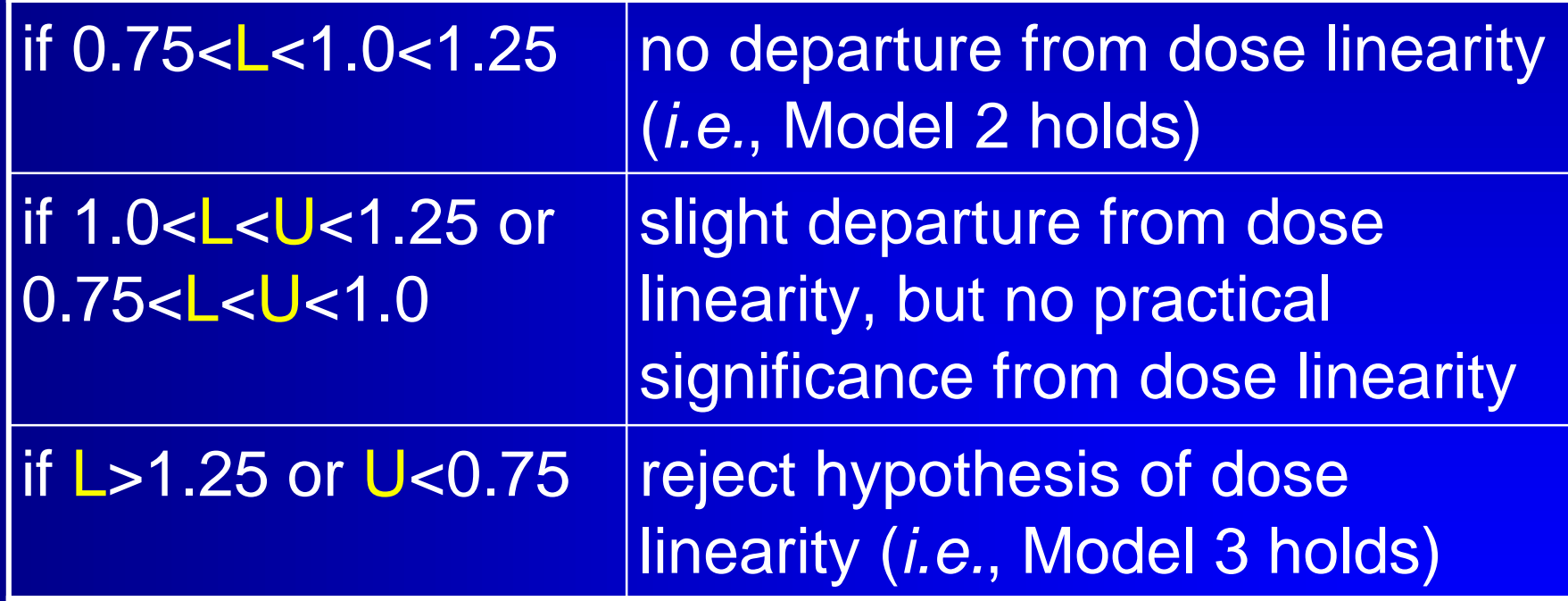

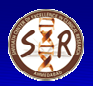

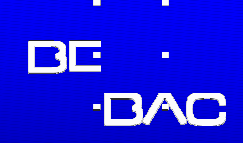

#### Two-step procedure

 $\blacksquare$ Example (FIM biological, 6 dose levels,  $\textsf{C}_{\textsf{max}}$ )

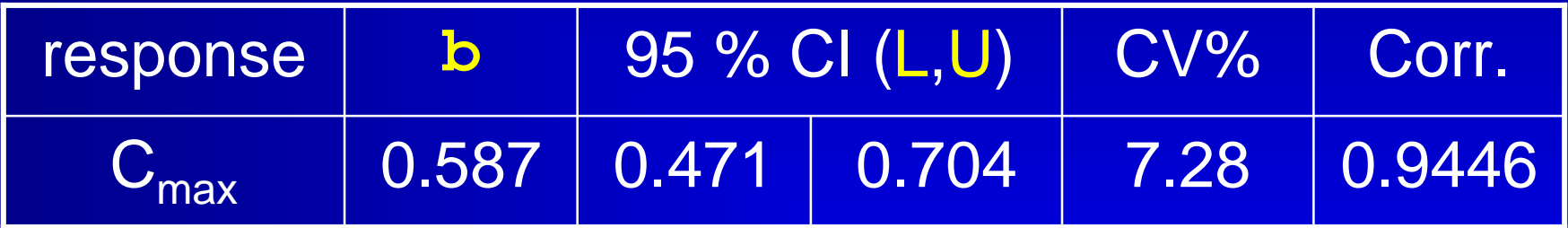

 $U < 0.75$ Model 3 holds (deviation from dose proportionality)

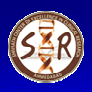

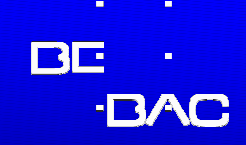

#### Two-step procedure

 $\blacksquare$ Example (FIM, 6 dose levels,  $\mathtt{C}_{\mathsf{max}}$ )

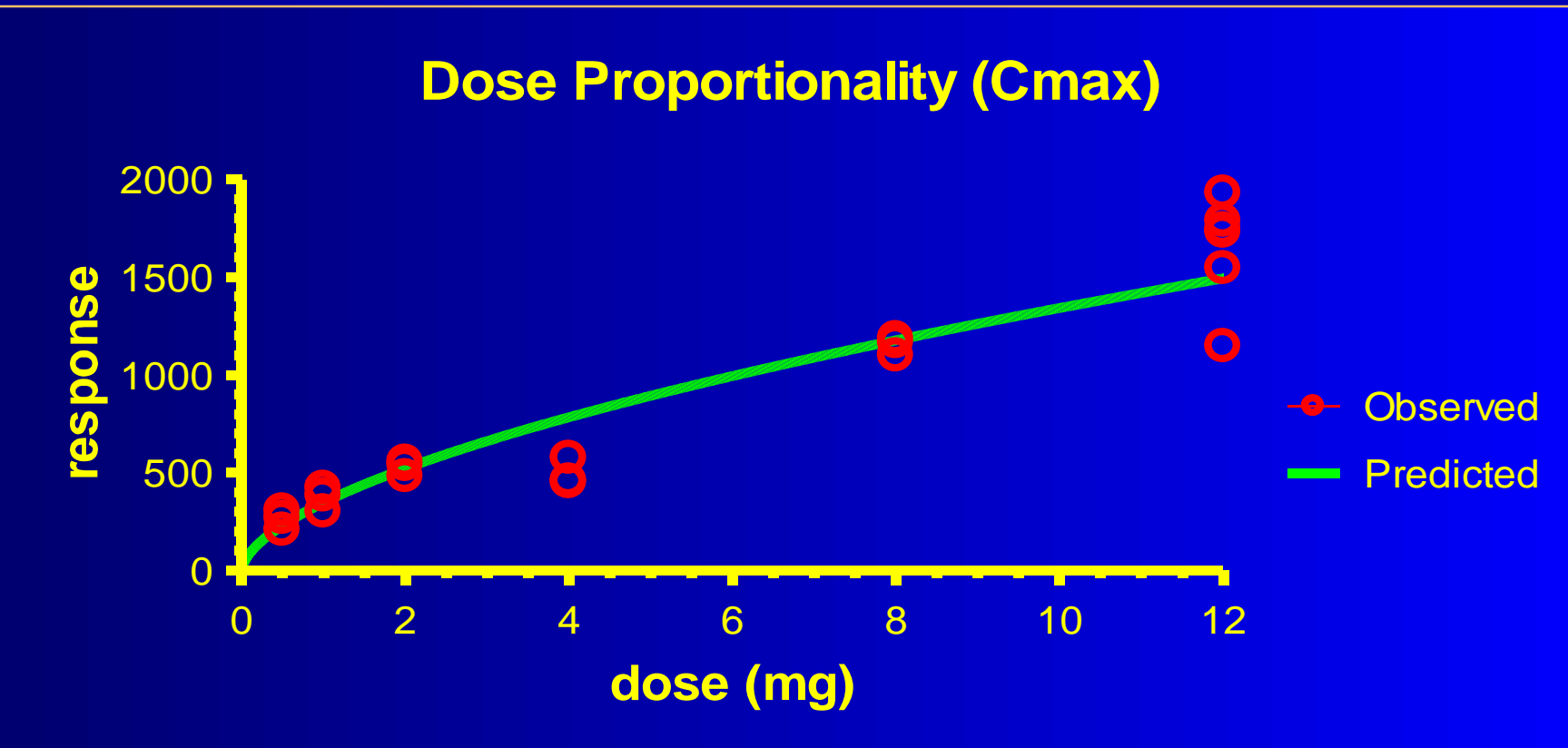

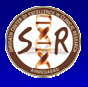

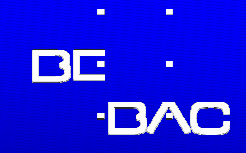

#### WinNonlin user model

```
remark DOSE PROPORTIONALITY, Chow/Liu 2000 pp 368 Models 1-4
remark data in original (untransformed) scale (X/Y)<br>remark weight = 1/X, weights must be provided in co
remark weight = 1/X, weights must be provided in column 3
            remark (c) Helmut Schuetz, BEBEAC, 1070 Vienna, Austria
model 1
remark Dose Proportionality
remark Model 1: E(Y)=bX (linear through origin)
remark b1 = slope
                      weight = 1/Xcommands
dnames 'dose' 'response'npar 1
pname 'b1'
initial 1
nobounds
method 3
weightend
func 1
f = b1 * xend
```
**eom**

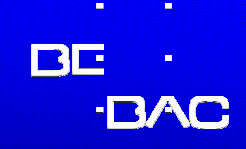

#### WinNonlin user model

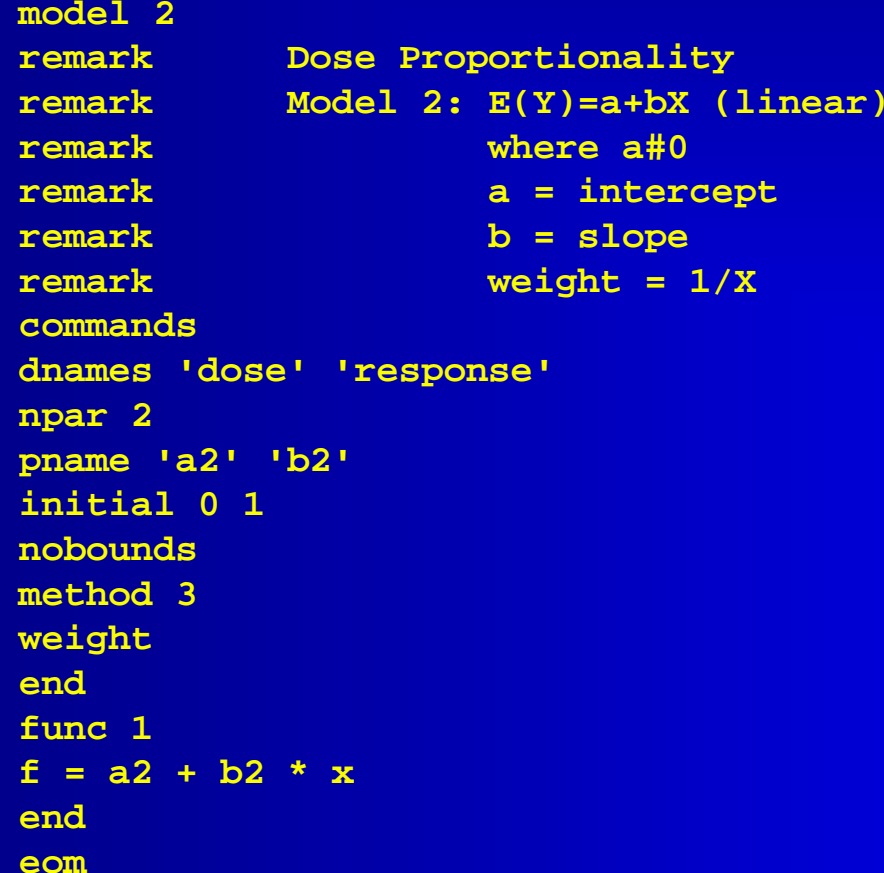

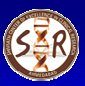

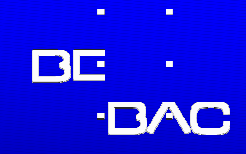

#### WinNonlin user model

```
model 3
remark Dose Proportionality
remark Model 3: E(Y)=a*X^b (power function)
remark where a>0 and b\neq 0<br>remark a = coefficient
remark a = coefficient
remark b = exponent ('curvature')
                   weight = 1/Xcommands
dnames 'dose' 'response'npar 2
pname 'a3' 'b3'
initial 1 1
noboundsweightend
func 1
f = a3 * x ** b3end
eom
```
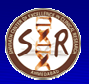

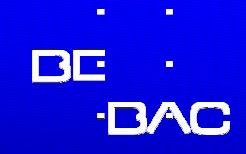

#### WinNonlin user model

```
model 4
remark Dose Proportionality<br>remark Model 4: E(Y)=a+c*X^
remark Model 4: E(Y)=a+c*X^b (power function with intercept)
remark where a#0 and/or b#1<br>remark a = intercept
remark a = intercept<br>remark b = exponent
remark b = exponent ('curvature')
remark c = coefficient
                     \text{weight} = 1/Xcommands
dnames 'dose' 'response'npar 3
pname 'a4' 'b4' 'c4'
initial 0 1 1
noboundsweightend
func 1
f = a4 + c4 * x ** b4end
eom
```
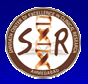

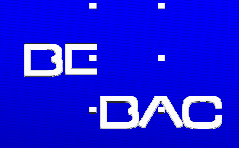

- **Intra-subject CV from different studies can be** pooled
	- $\blacksquare$  Don't use the arithmetic mean or the geometric mean either – of CVs
	- $\blacksquare$  Before pooling CVs must be weighted acccording to the sample size
	- $\blacksquare$  In the parametric model of log-transformed data, additivity of variances (not of CVs) apply

■Calculate the variance from CV

$$
\sigma_W^2 = \ln(CV^2 + 1)
$$

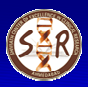

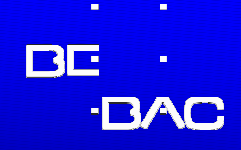

**Intra-subject CV from different studies** ■Calculate the total variance weighted by degrees of freedom

$$
\sum \sigma_{\rm W}^2 df
$$

■Calculate the pooled CV from total variance

$$
CV = \sqrt{e^{\sum \sigma_W^2 df / \sum df}} - 1
$$

**■ Optionally calculate an upper (1-α) % confidence** limit on the pooled CV (recommended  $\alpha$ =0.20)

$$
CL_{CV} = \sqrt{e^{\sum \sigma_W^2 df}/\chi_{1-\alpha,\Sigma df}^2} - 1
$$

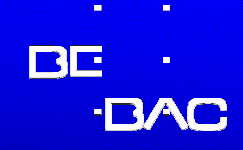

**Example 1:** n<sub>1</sub>=n<sub>2</sub>;  $\mathsf{CV}_{\mathsf{Study1}} < \mathsf{CV}_{\mathsf{Study2}}$ 

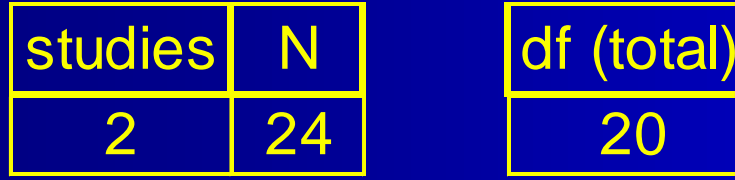

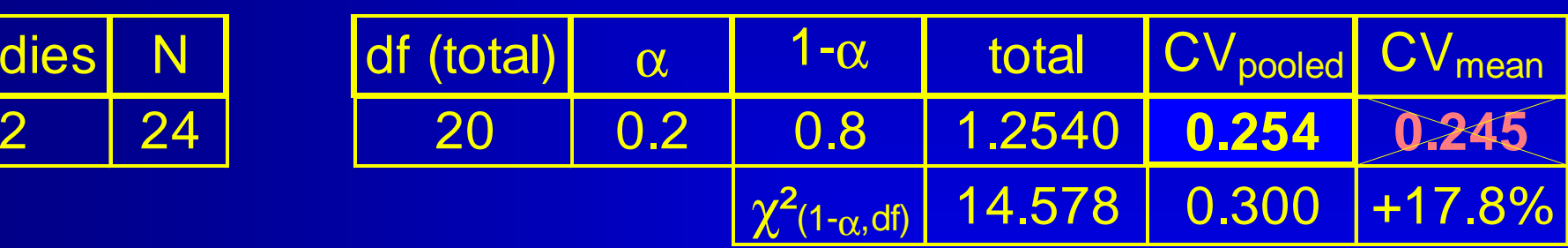

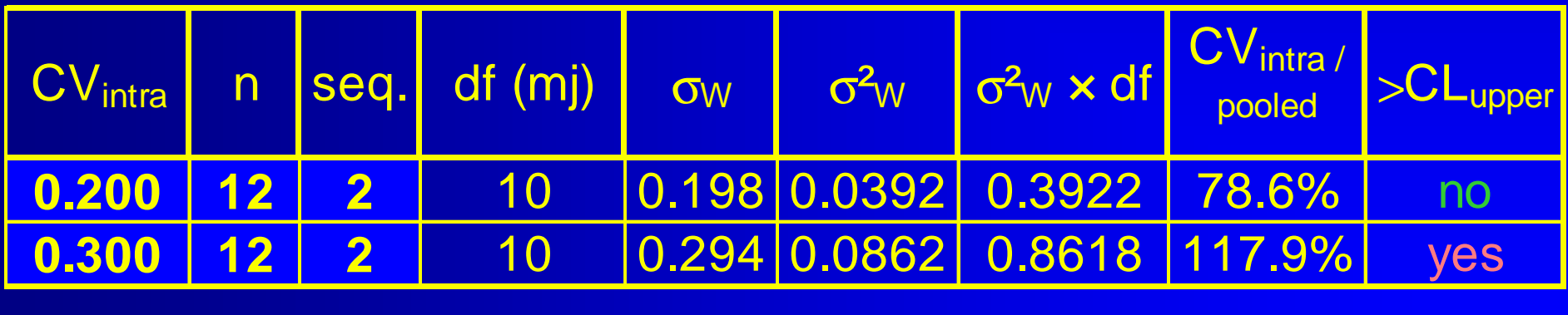

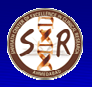

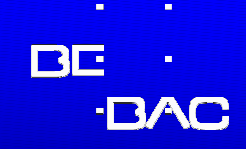

#### $\bullet$  Example 2:  $n_1$ < $n_2$ ;  $\mathsf{CV}_{\mathsf{Study1}} < \mathsf{CV}_{\mathsf{Study2}}$

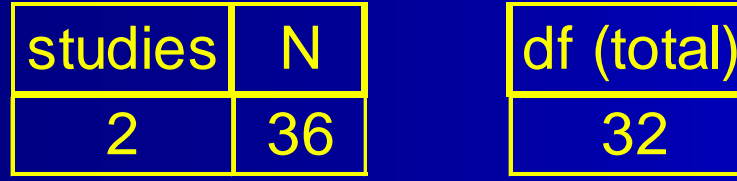

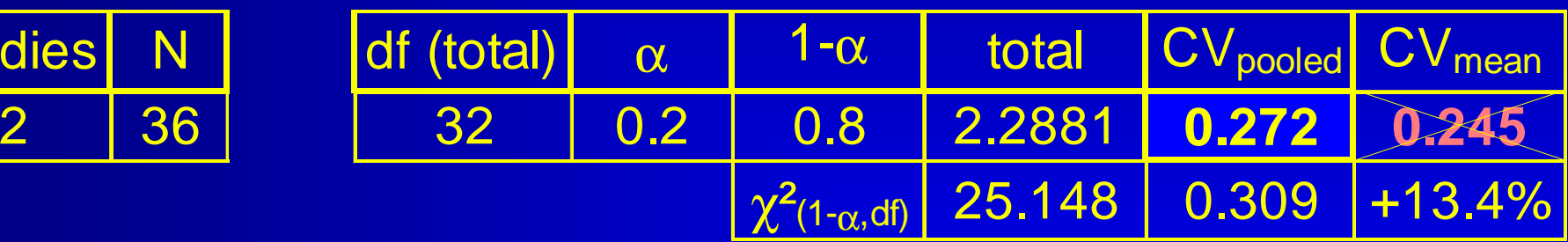

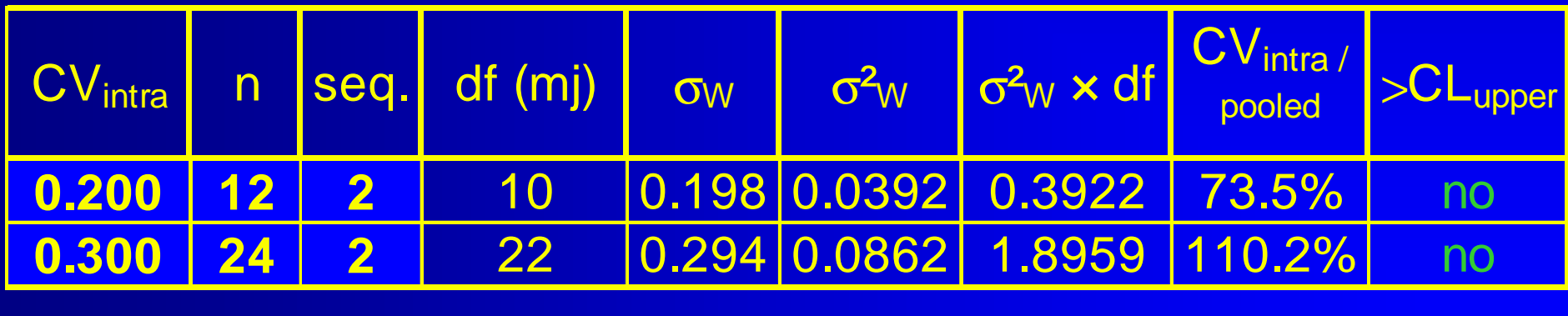

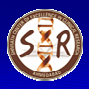

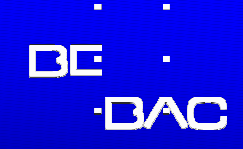

#### **Example 3: n<sub>1</sub>>n<sub>2</sub>;**  $\mathsf{CV}_{\mathsf{Study1}} < \mathsf{CV}_{\mathsf{Study2}}$

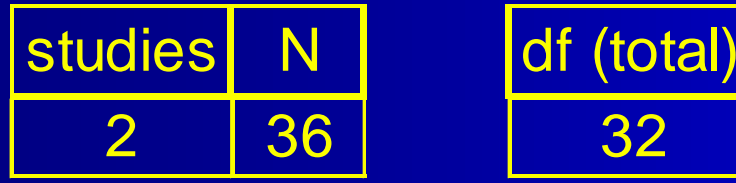

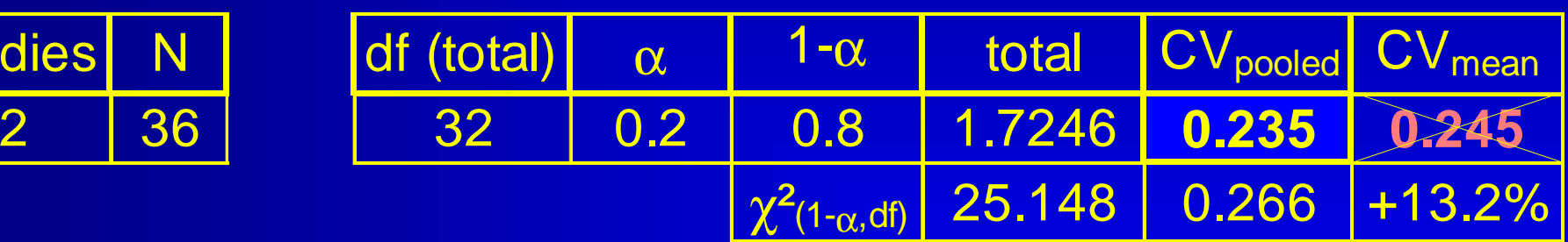

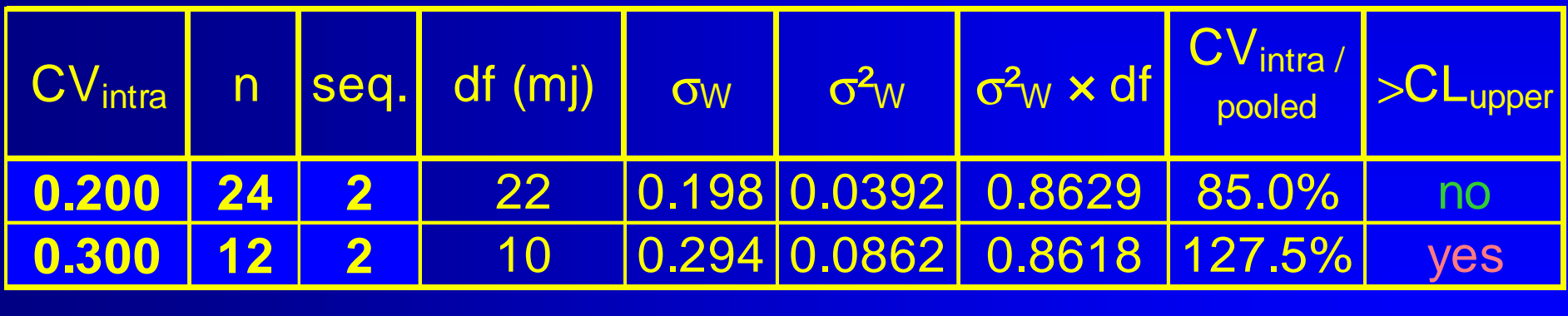

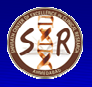